# **Symbolic Quantum Circuit Simulation**

Sára Jobranová

Supervisor: Ing. Ondřej Lengál, Ph.D.

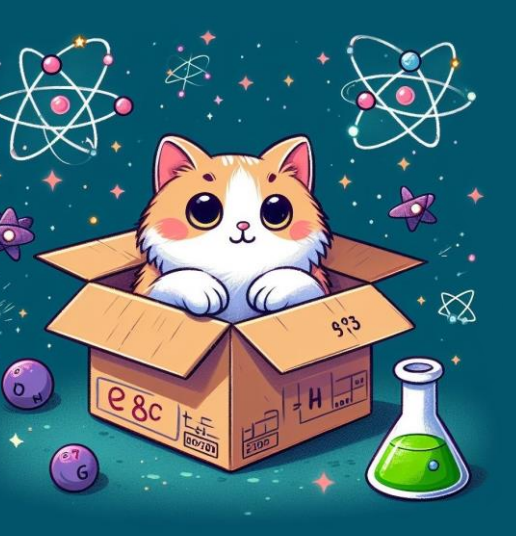

#### **BRNO FACULTY** UNIVERSITY OF INFORMATION OF TECHNOLOGY TECHNOLOGY

Excel @FIT 2024

#### **Experimental Results**

## **Motivation**

- Even though the history of quantum computing dates to the 1980s, the availability of quantum HW remains limited due to technical challenges and the price associated with it.
- Observing the state of a qubit in a real system requires a measurement of this qubit, which irreversibly collapses its state (i.e., the direct examination of probability amplitudes is possible only in simulation).
- Simulation on classical computers is not a trivial task due to the size difference of the state space of a classical bit and a qubit.

## **Quantum Circuit Basics**

A qubit's **quantum state**  $|\psi\rangle$  can be in a superposition of the computational basis states  $|0\rangle$  and  $|1\rangle$ 

 $|\psi\rangle = \alpha|0\rangle + \beta|1\rangle$ 

where  $\alpha$ ,  $\beta \in \mathbb{C}$  are the *probability amplitudes* for the respective basis states. I.e., it is a two-dimensional unit complex vector representing the probabilities that upon measurement the qubits value will be  $|0\rangle$  or  $|1\rangle$ .

#### **Figure 1:** Some example gates and their matrix representation

• *Quantum gates* are used to perform operations on qubits. They can be represented as unitary matrices, then the update of the system's quantum state is carried out as a matrix multiplication of the gate matrix with the

[2] Niemann, P., Zulehner, A., Drechsler, R. and Wille, R. Overcoming the Tradeoff Between Accuracy and Compactness in Decision Diagrams for Quantum Computation. IEEE Trans. Comput. Aided Des. Integr. Circuits Syst. 2020, 10.1109/TCAD.2020.2977603.

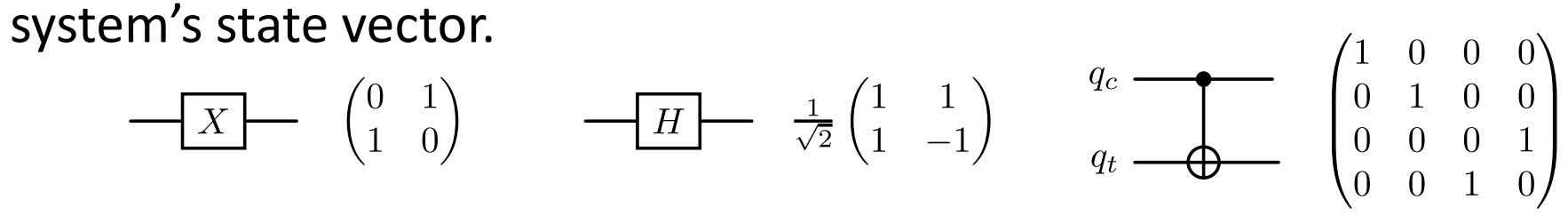

(a) Pauli-X gate (a NOT gate equivalent) (b) Hadamard gate

(c) Controlled-NOT (CNOT) gate

# **Adding Symbolic Execution**

[3] Sistla, M., Chaudhuri, S. and Reps, T. W. Symbolic Quantum Simulation with Quasimodo. In: Enea, C. and Lal, A., ed. Computer Aided Verification - 35th International Conference, CAV 2023, Paris, France, July 17-22, 2023 13966, p. 213–225. Lecture Notes in Computer Science. DOI: 10.1007/978-3-031-37709-9\_11.

[4] Tsai, Y.-H., Jiang, J.-H. R. and Jhang, C.-S. Bit-Slicing the Hilbert Space: Scaling Up Accurate Quantum Circuit Simulation. In: 2021 58th ACM/IEEE Design Automation Conference (DAC). 2021, p. 439-444. DOI: 10.1109/DAC [5] Zulehner, A. and Wille, R. Advanced Simulation of Quantum Computations. Trans. on CAD of Integrated Circuits and Systems. 2019, vol. 38, no. 5, p. 848-859. DOI: 10.1109/TCAD.2018.2834427.

- Symbolic simulation allows us to compute the *big-step semantics of loops*  in the quantum circuit (often a key element of the algorithm) leading to significant acceleration of the calculation (no need to re-evaluate gates).
- Symbolic simulation is performed with a *pair of symbolic MTBDDs*  one maps the original MTBDD leaves to variables and the other holds values of the variables (linear expressions with these variables).

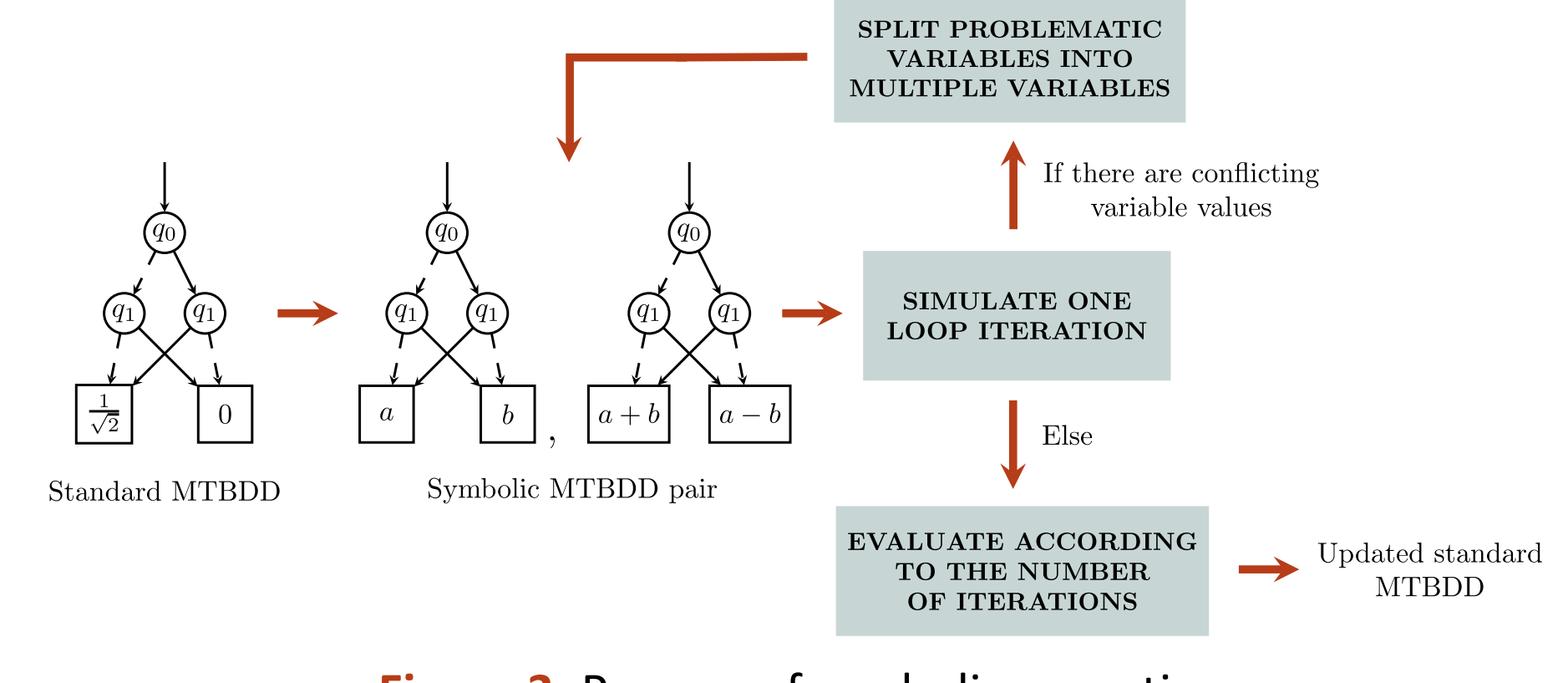

#### **Figure 3: Process of symbolic execution**

• Comparison of the implemented quantum simulator MEDUSA to the current state-ofthe-art simulators SliQSim [4], Quasimodo [3], MQT DDSIM [5], and Quokka# [1] by measuring their respective runtimes and

We view the system's state as a function  $f: \{0,1\}^n \to \mathbb{C}$  and represent it with a single MTBDD.

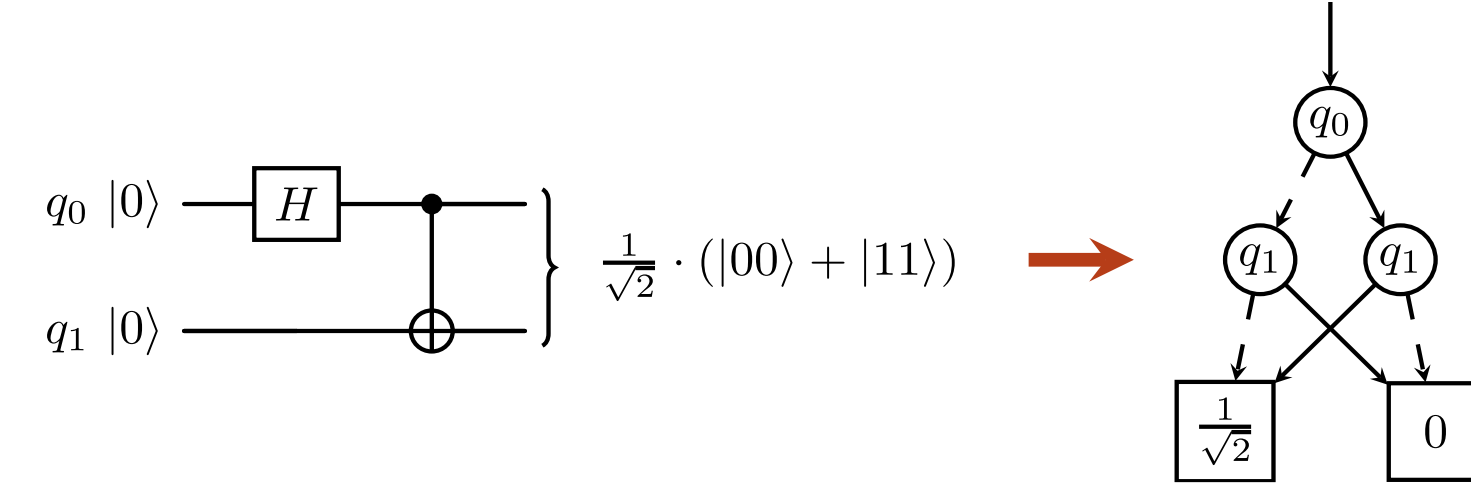

Figure 2: One of the Bell states represented with an MTBDD

We use exact algebraic representation of complex numbers  $z \in \mathbb{C}$ 

where  $a, b, c, d, k \in \mathbb{Z}$  and  $\omega = e^{\frac{i\pi}{4}}$  [2]. The subset of  $\mathbb{C}$  representable in this way is sufficient for quantum circuit simulation w.l.o.g.

memory usage for various quantum circuits. The time-out limit was 1 hour.

[1] Mei, J., Bonsangue, M. M. and Laarman, A. Simulating Quantum Circuits by Model Counting. CoRR. 2024, abs/2403.07197. DOI: 10.48550/ARXIV.2403.07197.

### **MTBDD-based Quantum Circuit Simulation**

• MTBDDs (*Multi-terminal binary decision diagrams*) encode functions  $f(v_0, \ldots, v_{n-1})$ :  $\{0,1\}^n \to \mathbb{D}$ . They are a generalised variant of ROBDDs (Reduced ordered binary decision diagram), usually simply called BDDs, where terminals can have an arbitrary value.

$$
z=\left(\frac{1}{\sqrt{2}}\right)^k\cdot(a+b\omega+c\omega^2+d\omega^3)\,,\qquad \qquad (1)
$$

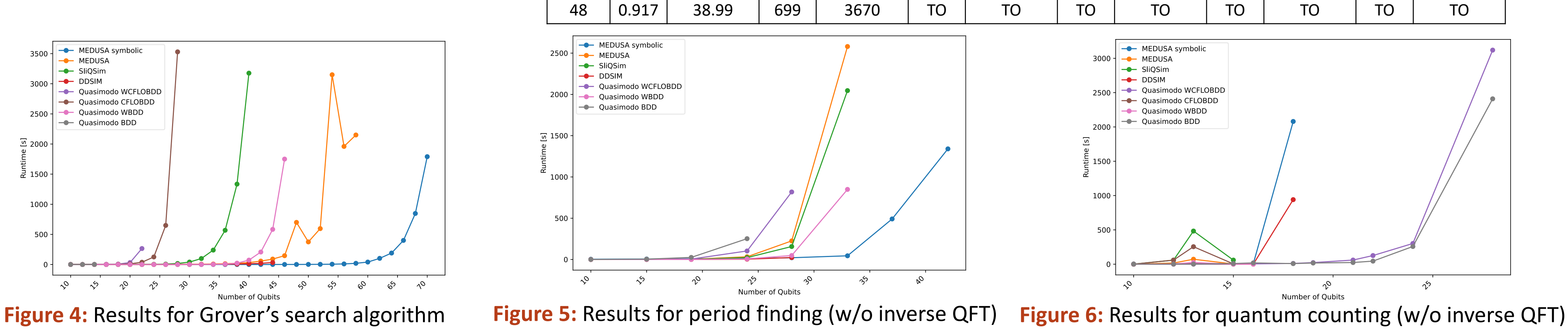

• Gate application is executed as a single custom *Apply* if possible (single qubit gates and controlled phase gates), else as a sequence of operations over the MTBDD using the standard *Apply* procedure.

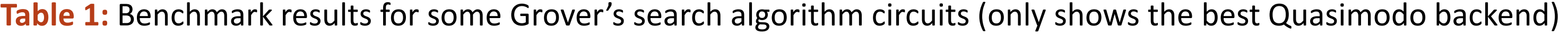

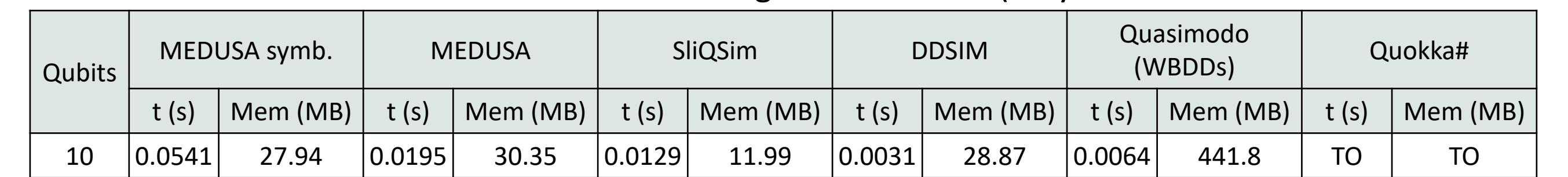

40 | 0.195 | 39.04 | 31.3 | 387 | 3176 | 25.36 | 12.44 | 118.5 | 72.6 | 768.8 | TO | TO

46 | 0.567 | 39.07 | 146 | 1733 | TO | TO | TO | 170 | 1708 | TO | TO